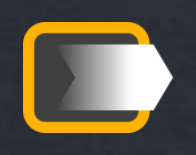

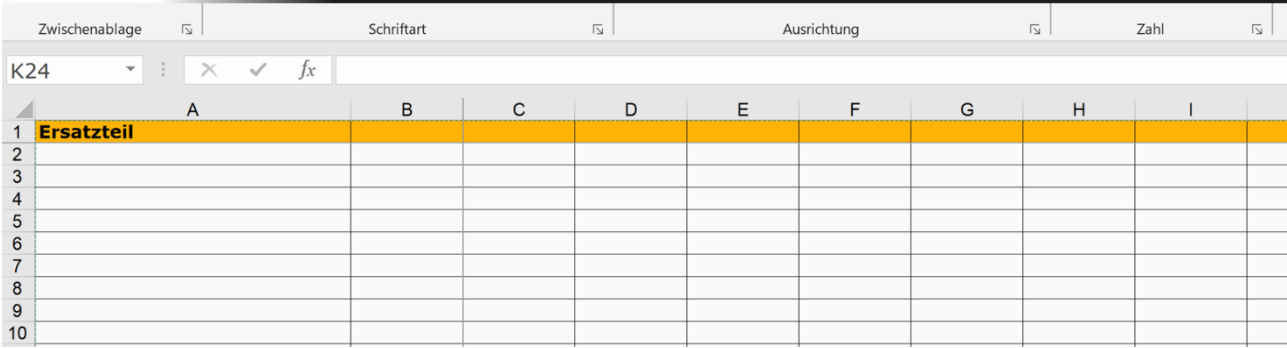

# **Wie viel Excel verträgt Ihr Ersatzteilwesen?**

Excel gilt als eierlegende Wollmilchsau unter den weit verbreiteten Programmen. Und, tatsächlich, mit Excel lassen sich recht komplexe Zusammenhänge abbilden. Auch im **Ersatzteilmanagement**.

Nicht alles ist sinnvoll

Außerdem gibt es für so ziemlich jede Anwendung eine "bessere", weil professionelle, Lösung.

Trotzdem können Sie mit Excel schnell und oft unkompliziert Ihr **Ersatzteilwesen** nach vorne bringen.

Und das ist doch Ihr Ziel

#### **Excel dort einsetzen, wo es Sinn macht**

Natürlich könnte man ein ERP-System mit Excel abbilden. Der Nachbau von Tabellen und die Verknüpfung sind einfach machbar. So ließen sich im Ersatzteilmanagement Bestände verwalten. Bei der Gelegenheit ließen sich auch aufwändige Pflege-Prozesse für Stammdaten extrem schlank umgehen. Doch wie funktioniert dann eine Verknüpfung mit der Buchhaltung? Oder mit dem Einkauf?

Allerdings wird damit auch klar:

Revisionssicher wird so ein Ansatz wohl kaum

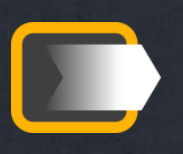

Und dann wäre da noch die Benutzung durch mehrere Bediener. Einer nach dem anderen klappt.

## Doch **mehrere Benutzer gleichzeitig in einer Excel-Datei?**

Damit ist aber auch durch diese Restriktion ein möglicher Einsatz umrissen. Wenn nur ein Mitarbeiter mit der Anwendung arbeitet, könnte es gehen.

Dashboard Diagramm<br>Kennzahlen Design<br>Datenimport Pivot-Tabelle

Wie wäre es, wenn Sie Ihre Daten mit Excel selbst analysieren und visualisieren

**ietzt Excel trainieren** 

## **Operativer Einsatz von Excel: Grenzen kennen**

Sie können Excel als Datenbank nutzen. Das geht ganz einfach. Excel bietet auch Möglichkeiten, Fehleingaben (fast) zu vermeiden. Und so können Sie eine Bestandsverwaltung für Ersatzteile aufbauen. Durch die Trennung von Eingaben (Ein- und Auslagerungen) lassen sich Buchungsfolgen nachvollziehen. Dadurch könnten sogar versehentlich gelöschte Zeilen vermieden werden.

Doch spätestens, wenn Sie protokollieren wollen, was wann durch wen geändert wurde, wird es schwierig. Bei entsprechenden Makro-Kenntnissen könnte selbst das gelingen. Allerdings verlassen Sie jetzt den Bereich *einfacher Anwendungen*.

Da ist es doch besser, gleich auf vorhandene Lagerverwaltungen zugreifen zu können. Diese sind als Cloud basierte Anwendungen bei kleinen Umfängen sogar kostenlos.

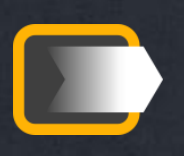

### **Lagerverwaltung und ERP: Lücken im Funktionsumfang durch Excel füllen**

Es gibt keine Software, die alle Wünsche erfüllt. Manche dieser Wünsche oder Anforderungen können Sie vorrangig mit Excel füllen. Für ein Ersatzteillager kann das die operative [Personaleinsatzplanung s](https://no-stop.de/personaleinsatz-im-ersatzteillager/?utm_source=pdf)ein.

Das können aber auch Prognosen sein über

- [Bestände,](https://no-stop.de/bestandsentwicklung-planen/?utm_source=pdf)
- [Füllgrade,](https://no-stop.de/dashboard_ersatzteillager/?utm_source=pdf)
- oder auch zu erwartende Materialbewegungen (Kundenaufträge oder Verbräuche).

Und schließlich können komplizierte [Service Level Agreements](https://no-stop.de/service-level-agreements-im-aftermarket/?utm_source=pdf) zu Problemen bei der Ermittlung der [Liefertreue f](https://no-stop.de/liefertreue-bei-ersatzteilen-berechnen/?utm_source=pdf)ühren. Das gilt sogar für die Auswertung der [Liefertreue bei SAP.](https://no-stop.de/liefertreue-sap/?utm_source=pdf)

Hierbei stehen nicht die Auswertungen im Vordergrund, sondern die Abbildung von Annahmen in [kpi.](https://no-stop.de/controlling-kennzahlen-des-ersatzteilmanagements/?utm_source=pdf)

Forecast<br>unto /mts Sicherheits-Cumanche<br>Contant<br>Datenpflege

Wie wäre es, wenn Sie einfach mehr zum Wunschtermin des Kunden liefern

[im Workshop](https://no-stop.de/ersatzteil-verfuegbarkeit-im-workshop-erhoehen/?utm_source=pdf)  **[Verfügbarkeit](https://no-stop.de/ersatzteil-verfuegbarkeit-im-workshop-erhoehen/?utm_source=pdf)** steigern

### **Excel für die Kommunikation nutzen**

Auch 2024 ist nur ein Bruchteil aller Unternehmen durch EDI-Schnittstellen miteinander verbunden. Selbst in Konzernen sind kleine Vertriebsgesellschaften oft nur dürftig an die zentrale Ersatzteil-Organisation angebunden. Mit Excel gibt es zumindest ein Format, das den leichten Austausch von Stammda-ten ermöglicht. Aber auch [Preislisten f](https://no-stop.de/kundenkommunikation-preise/?utm_source=pdf)ür Kunden, [Ersetzungen,](https://no-stop.de/lebenszyklus-von-ersatzteilen/?utm_source=pdf) Materialstammdaten aller Art werden nicht selten als [Ersatzteilliste b](https://no-stop.de/ersatzteillisten-mit-excel-stammdaten-kommunizieren/?utm_source=pdf)ereitgestellt. Hier zahlt sich der geübte Download von Daten aus dem ERP aus.

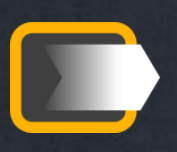

Eine nur selten genutzte Anwendung ist die Erstellung von Ersatzteil-Katalogen durch Excel. Als Austausch-Format können Sie immerhin auch Bilder integrieren.

Keine besonders glückliche Konstellation. Dafür aber mit minimalem Aufwand umsetzbar.

Der große Vorteil:

Text-Elemente und Zahlen (Preise !) können über erneuten Download sehr einfach auf neuen Stand gebracht werden.

#### **Stammdaten-Aufbereitung: Excel ideal nutzen**

Häufig befinden sich die [Stammdaten v](https://no-stop.de/stammdatenpflege-von-ersatzteilen/?utm_source=pdf)on Ersatzteilen in einem desolaten Zustand. Weil es sich um abertausende handelt traut sich niemand heran. Letztlich liegt es daran, dass manuelle Eingaben mit Konsistenz-Prüfungen ewig dauern.

Bis man dann einen Effekt sieht

Doch mittels des Downloads von Daten und dem Import in Excel können Sie auch sehr großen Datensätze (bis in den 6-stelligen Bereich) zügig durcharbeiten. Dabei kann ein Datenauszug bei den meisten ERP-Programmen sogar im Standard erfolgen. In diesem Fall müssen Sie Tabellen manchmal noch verknüpfen. Was aber auch kein ernsthaftes Problem sein sollte.

Das anschließende Filtern und Sortieren funktioniert in Excel ausgesprochen einfach. Selbst Bestandteile in Texten und kombinierte Abfragen stellen kein Problem dar. Auch die Verdichtung von Daten mit anschließender Klassifizierung je Artikel oder Kunde sind einfach darstellbar. Typische Vertreter sind [ABC-](https://no-stop.de/abc-analyse-ersatzteil-umsatz/?utm_source=pdf) und [XYZ-Klassen.](https://no-stop.de/xyz-klassifizierung-ersatzteil-business/?utm_source=pdf)

Jetzt fehlt eigentlich nur noch Copy-and-Paste. Damit können Sie hunderte von Einträgen in einer Operation korrigieren. Allerdings können Sie so auch hunderte von Datensätzen falsch kennzeichnen.

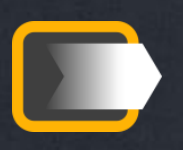

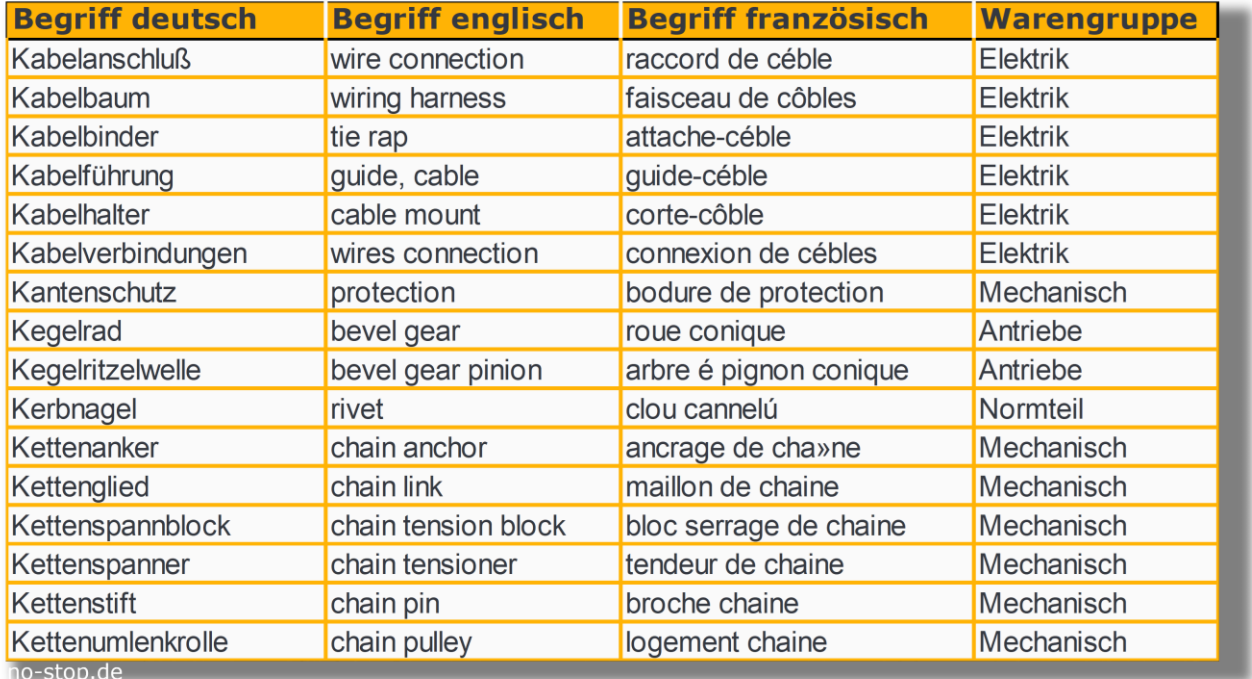

*Excel nutzen für den Daten-Austausch im Ersatzteilmanagement*

Ähnlich, wenn auch meist deutlich komplizierter, sind Neukalkulationen von Preisen. Das können [Preislisten](https://no-stop.de/preislisten-fuer-ersatzteile-erstellen-und-gestalten/?utm_source=pdf) an externe Kunden sein. Aber das können auch die Intercompany-Preise sein, wenn ein entsprechendes Regelwerk klar ist. Sinn macht dies selbst dann, wenn [Software zur Preisfindung](https://no-stop.de/preismanagement-fuer-ersatzteile/?utm_source=pdf) (zum Beispiel [nu](https://nueprice.com/)[eprice](https://nueprice.com/) speziell für Ersatzteile, [Syncron o](https://www.syncron.com/solutions/price-management/)der [Vendavo\)](https://www.vendavo.com/our-products/price-management-software/) eingesetzt wird. Denn dadurch können Sie die dort vorgeschlagenen Schritte zumindest nachvollziehen.

Für den nächsten logischen Schritt, den Upload zurück in das jeweilige System, sind Kenntnisse der Datenstruktur hilfreich. Diese Kenntnisse sollten im Zweifel allerdings bei der Anwendungsbetreuung vorhanden sein.

#### **Dateninhalte zwischen Organisationseinheiten übertragen**

Manchmal geht es darum, zum Beispiel von einem Werk zu einem anderen Daten zu transferieren. Die Daten sind dann möglicherweise nicht exakt gleich. Aber wenigstens sollte ein Regelwerk existieren, mit dem aus *A* ein *B* wird. Selbst, wenn das nur unter bestimmten Bedingungen zutrifft, können Sie so Ihre Einträge steuern.

Typische Beispiele hierfür sind beispielsweise *Feste Lieferanten*. Wenn Sie bei [Start-of-Production](https://no-stop.de/master-data-ersatzteile-bei-neu-anlauf-sop/?utm_source=pdf) (SOP) die [Stammdaten der Beschaffung](https://no-stop.de/stammdaten-der-ersatzteilbeschaffung-relevant-fuer-ersatzteilversorgung/?utm_source=pdf) aus dem

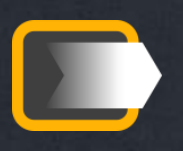

Produktionswerk kopieren wollen, werden die Lieferanten nicht immer passen. Denn bei Eigenfertigung wird der Lieferant in aller Regel das produzierende Werk sein. Oder aber Ihr Kleinteile-Lieferant ist ein anderer als der der Produktion. Eben weil Sie vorverpackte Ware erhalten wollen. Dann wird auch der Einkaufspreis ein anderer sein.

Aber auch der Transfer von Stammdaten zu Kunden ist ein typischer Anwendungsfall für die Nutzung von Excel. Wenn Sie dann noch so ein [anwender](https://www.velux.de/fachkunden/tools-technik/artikelstammdaten)[freundliches Portal wie Velux](https://www.velux.de/fachkunden/tools-technik/artikelstammdaten) einsetzen, freuen sich auch Ihre Kunden.

#### **Iteratives Vorgehen bei der Stammdaten-Pflege**

Rom wurde nicht an einem Tag erbaut. Daher müssen Sie Ihre Stammdaten auch nicht auf einen Schlag vollständig optimieren. Manchmal hilft Pareto. Die ersten 20 % gepflegter Daten bringen 80 % des Ersatzteilmanagements nach vorne. Und nicht selten setzt damit ein Lerneffekt ein. Jetzt werden im Tagesgeschäft Strukturen merkbar. Dann kann es passieren, dass zum Beispiel [Klas](https://no-stop.de/klassifikation-ersatzteile/?utm_source=pdf)[sifikationen i](https://no-stop.de/klassifikation-ersatzteile/?utm_source=pdf)n Warengruppen zunächst zu grob sind. Oder zu fein. Als nächstes hilft ein neuer Anlauf mit frischen Daten. Mit diesem Ansatz optimieren Sie dann nicht nur die ersten 20 %, sondern ergänzen die bereits gepflegten Daten.

Ein derartiger Ansatz hilft Ihnen einerseits kurzfristig. Andererseits erlaubt dieses Vorgehen die Nutzung kurzer freier Zeiten.

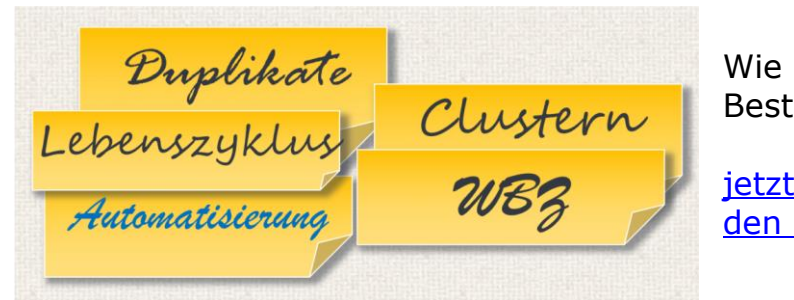

Wie wäre es, wenn Ihre Ersatzteil-Bestände einfach sinken

[jetzt durch Workshop](https://no-stop.de/workshop-bestandssenkung-ersatzteile/?utm_source=pdf)  den Bestand senken

## **Ausnahme-Situationen bewältigen: oft genug nur mit Excel möglich**

2020 schlägt Covid zu. Die Märkte brechen ein, aber eben nicht alle. Sogar innerhalb eines Ersatzteil-Portfolios kann sich der Bedarf sehr unterschiedlich entwickeln. Bei der Clusterung von Teilen in verschiedene Bedarfs-Modelle hilft

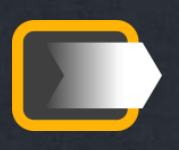

Excel sicherlich. Doch die große Stunde kommt, wenn Sie das [Demand Plan](https://no-stop.de/demand-planning-ersatzteile-nach-covid-turbulenzen/?utm_source=pdf)[ning](https://no-stop.de/demand-planning-ersatzteile-nach-covid-turbulenzen/?utm_source=pdf) manuell an das jeweilige Modell anpassen. Denn zum Beispiel einen Rückgriff auf länger zurückliegende Bedarfe erlaubt zunächst einmal kein Automatismus. Die früheren Zeiten sind jedoch die, die noch unverfälscht vom Konjunktur-Einbruch waren.

#### **Auswertungen: die Domäne von Excel im Ersatzteilmanagement**

Ein Bild sagt mehr als 1000 Worte. Und Excel verhilft uns zu solchen Bildern. Denn eine nackte Zahl sagt zunächst wenig aus.

Erst im Zusammenhang

- mit früheren Werten,
- erwarteten Ergebnissen,
- im Kontext ähnlicher Ergebnisse

wird aus dieser Zahl eine nützliche Information. Die klassischen Darstellungen sind daher

- Zeitreihen,
- vergleichende Säulendiagramme,
- Kuchen-Diagramme.

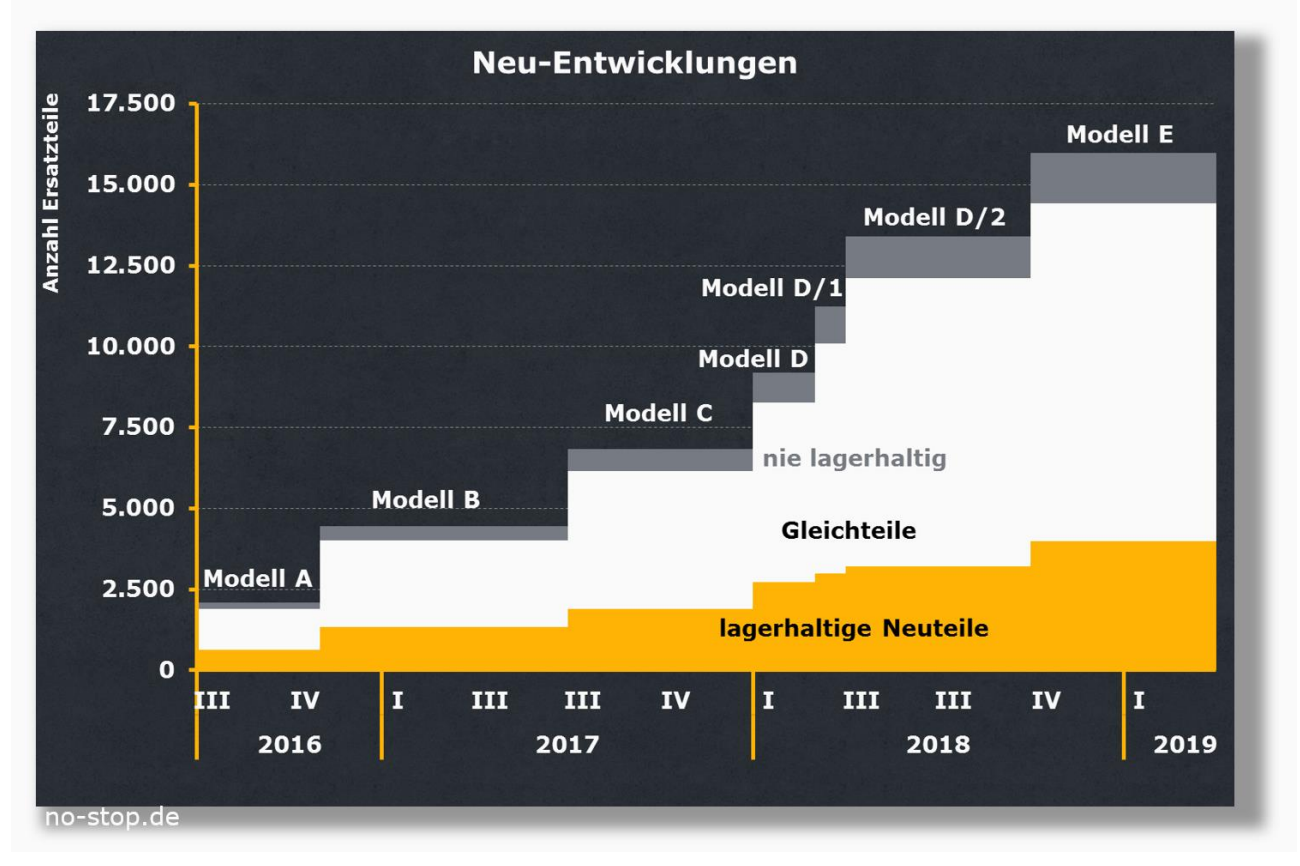

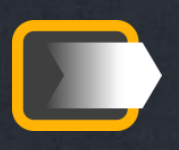

Nur gelegentlich werden die zugrunde liegenden Daten bereits so aufbereitet, wie sie gebraucht werden. Daher müssen Sie solche Daten oft nachbereiten, bevor Sie sie in Grafiken einbauen. Ein typischer Vertreter einer solchen Nachbereitung ist der Ausschluss bestimmter Daten. Da wird es dann mit der Voll-Automatisierung kompliziert.

Bestand E<br>
Verfüg – Fehlteile<br>
Wertberichtigung Bestand Teile-#

Wie wäre es, wenn Sie durch kpi Transparenz über Ihr Ersatzteilgeschäft haben

[Workshop "](https://no-stop.de/kennzahlen-im-ersatzteilwesen/?utm_source=pdf)Kennzahlen" initiieren

Daneben steht die Daten-Verdichtung. Tausende an Einzel-Umsätzen werden verdichtet zum Monats-Umsatz. Damit schaffen Sie die Basis für ein aussagefähiges [Vertriebscontrolling \(](https://no-stop.de/vertriebscontrolling-im-ersatzteilgeschaeft-anwenden/?utm_source=pdf)diese Zahlen sollten aber unbedingt zum Umsatz aus dem Finanz-Controlling passen). Aber auch Ihre [Absatzanalyse m](https://no-stop.de/absatzanalyse-fuer-ersatzteile/?utm_source=pdf)it Excel können Sie nutzen, um Preis-Effekte bei der Beurteilung von Märkten auszublenden.

Damit das schlank erfolgt, werden gerne Templates benutzt. Auf der einen Seite "kippen" Sie die extrahierten Tabellen hinein. Auf der anderen Seite kommt eine fertig formatierte Grafik heraus. Excel bietet über "Eigene Vorlagen" alle Möglichkeiten dazu. Durch die Benutzung des [Corporate Design](https://no-stop.de/ihre_marke_bewerben/) als Design-Vorlage in Office sieht das Ganze dann auch gleich schick aus.

Bleibt die Frage: Wie kommen Sie an die **Excel-Kenntnisse**? Den wohl besten deutschsprachigen Youtube-Kanal zu Excel bietet [An](https://www.youtube.com/user/AThehos)[dreas Thehos.](https://www.youtube.com/user/AThehos)

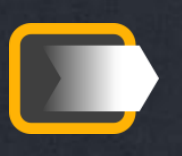

Sie wollen Ihr Ersatzteilmanagement durch den Einsatz von **Excel** weiterbringen?

Auch Sie können kurzfristig Erfolge durch Excel-Nutzung erzielen.

Warum also nehmen Sie nun nicht einfach unverbindlich und kostenlos **Kontakt** zu mir auf?

Denn als erfahrener **[Logistikberater für den Mittelstand](https://no-stop.de/unternehmensberatung-ersatzteillogistik/?utm_source=pdf)** kann ich Ihnen bei der Einführung von IT-Prozessen weiterhelfen.

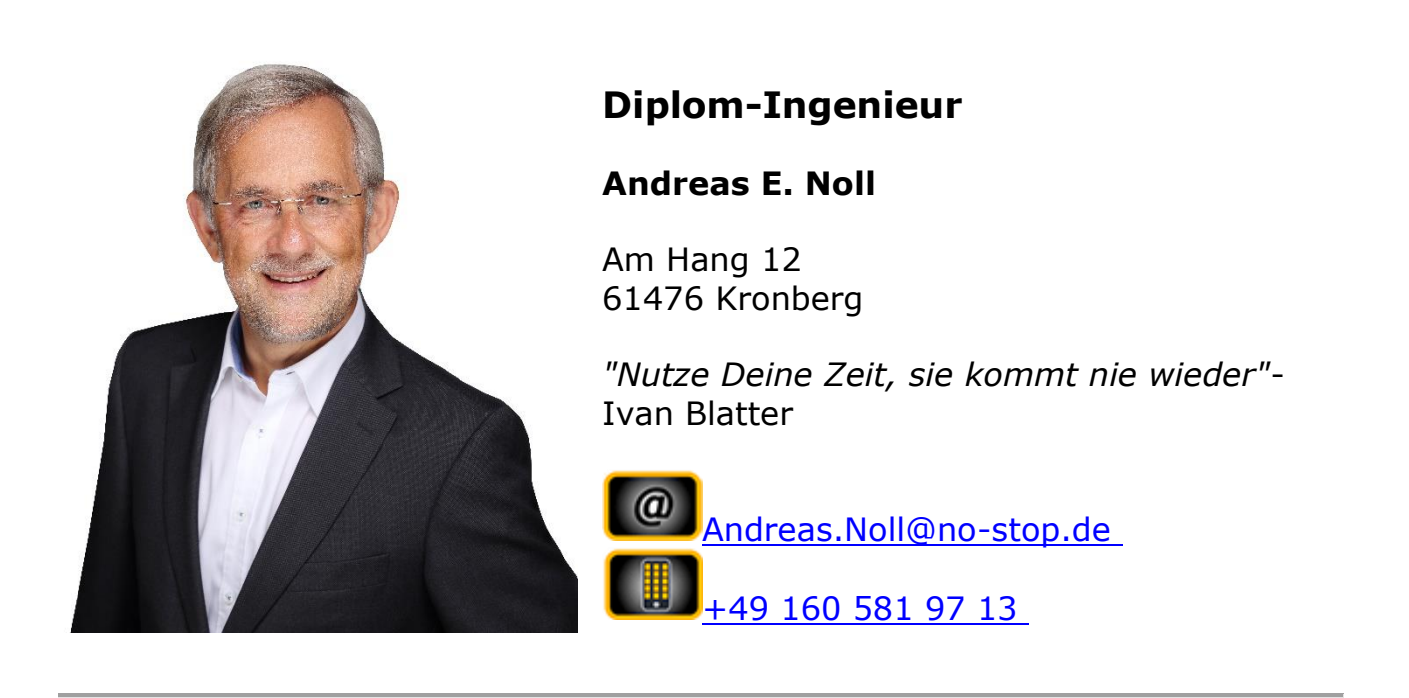